## *LIMIT SWITCH MOUNT*

Advanced CAD — Rohawks 3419 — Lili and Chris

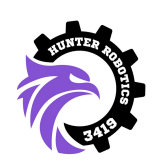

Our first CAD assignment at the workshop was to CAD a mount for a limit switch. It sounds easy, but you'll find when you're doing this exercise that there's a bit more thinking that goes into it than it seems.

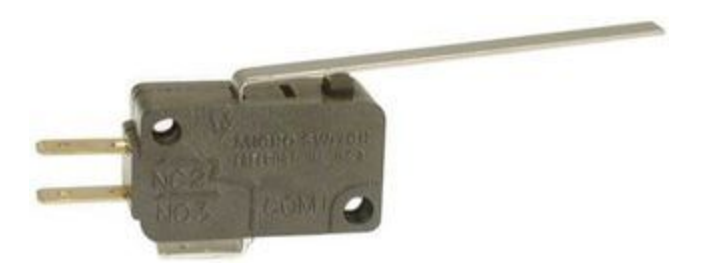

*This is a limit switch. When you push down on the metal bar at the top, it sends a signal that it has been pressed.*

You will be provided with a diagram of a limit switch (with *many* dimensions labeled, which you'll have to look through to determine which are relevant and which are not) along with a CAD of an extrusion piece.

Create a mount to fasten this limit switch parallel to the extrusion. If you imagine the limit switch on the extrusion, you'll notice the holes won't line up. You'll need a middleman to connect them together.

## **throwback EXAMPLE:**

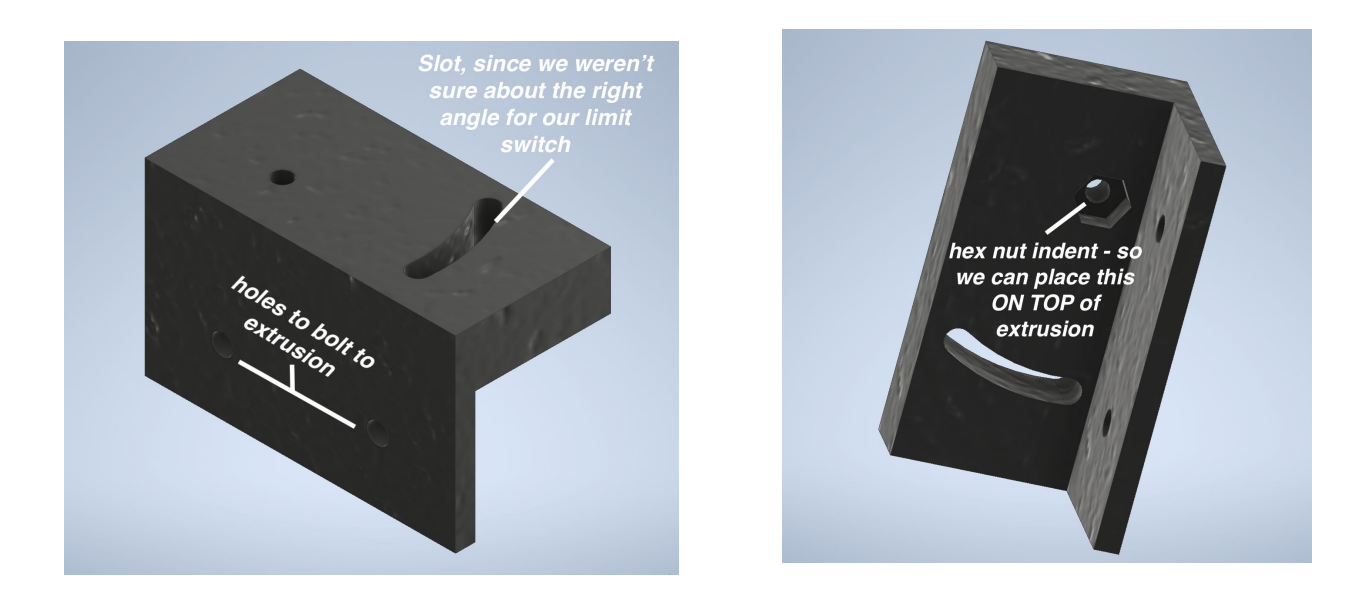

*Pictures of our limit switch mount from ages ago.*